# Best practices for the use of Collaboration Platform by Technical Bodies

- **Rename the folder 'All documents' into 'All documents - Archives'** with all documents until 2018-12-31
- $\triangleright$  Work in "Documents" under the Sub-workspaces! Reason: access rights

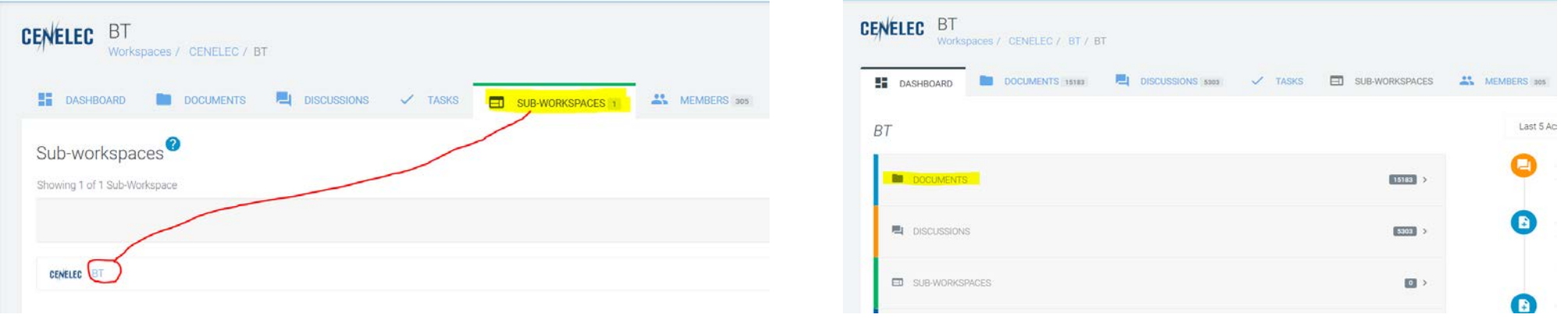

 $\triangleright$  Ensure that documents are regularly moved to the 'Archive folder' so that latest relevant documents are visible from the first screen

 $\rightarrow$  Test

- **Strictly respect the document referencing convention (e.g. TC215/Sec0710/DC - response e.g. TC215/Sec0710/DC/IT) -** see 'Document References and filenames'
- $\triangleright$  Avoid using Folders if you do so, do not name folders by standards or project numbers but as follows: - **Folder reference**: use the documents reference convention (e.g. **TC215/Sec0710/DC) - Folder name**: Purpose of the folder or action required (e.g. Test) TC210/Sec0710/DC  $\Box$

Any feedback/response on a document for which a folder is created shall be uploaded in that folder

When uploading a document **follow this format** :

- **Reference**: TC215/Sec0710/DC
- **File name**: TC215\_Sec0710\_DC.pdf
- **Title**: *Secretariat Enquiry on EN 50600-2-1 (PR=xxxxx)*

**Example 2 Secretary,** 

- avoid uploading WORD documents, PDF is the best option
- however, WORD documents are preferred for Agenda
- Comments received from NCs are to be in WORD for compilation purposes, using the template for comments [available on BOSS](https://boss.cenelec.eu/formtemp/Commenting_Form.doc)

 $\triangleright$  'Discussion' is to be used as a forum for brainstorming on unofficial items. All official replies/reactions are to be uploaded in the 'Document' folder

## Recommendations for TB participants

#### **Notifications**:

• Each technical body participant has to **opt in** for notifications for himself/herself (*My settings* – '*workspace subscription*' to be enabled)

NOTE: the system does not send notifications automatically to all members

• Notifications on newly uploaded document ('Finish and notify') are to be used for urgent response.

### **Quick access to folders through 'My Favourites'**

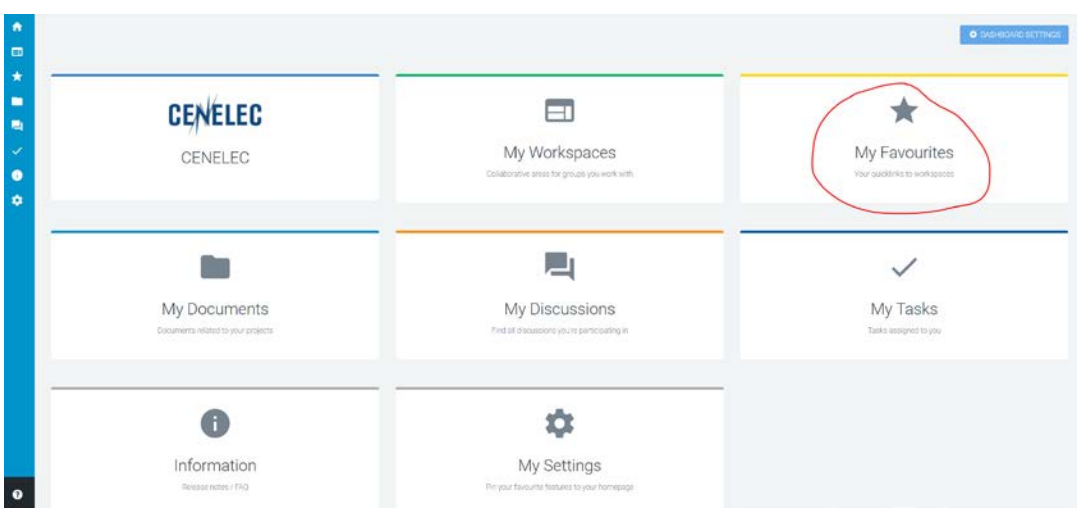

## Actions for TB Secretary

- All TC Secretaries to rename the folder 'All documents' into 'All documents – Archives' where all documents up to 2018-12-31 shall be stored.
- Documents from 2019 are to be in the TC folder sub-folder 'Documents', e.g.

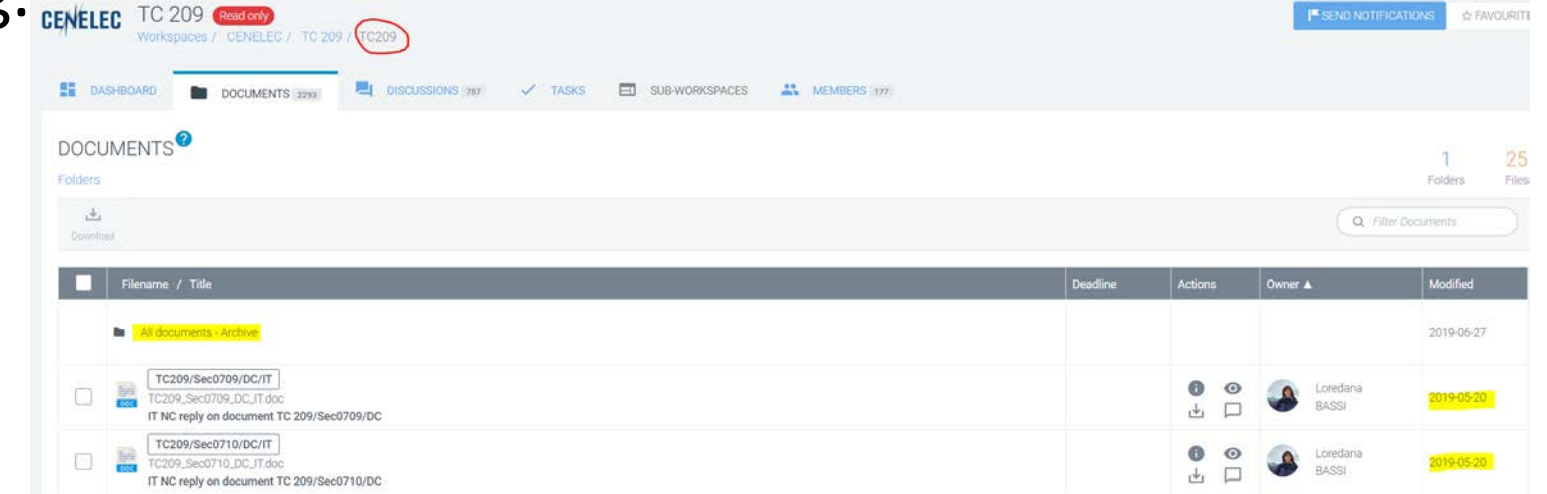

• Ensure that you regularly move 'outdated' files in the 'Archive' folder